## **Broadcast Play Automation Playout Crack [TOP]**

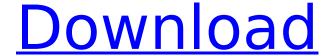

1/2

2/2